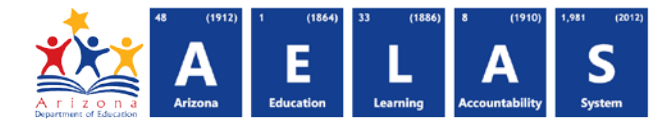

## **STC10 – Student-Teacher-Course Verification Report**

The STC10 (Student-Teacher-Course Verification report) displays all the sections of courses, any teachers and any students assigned to those sections that have been submitted by a school or LEA.

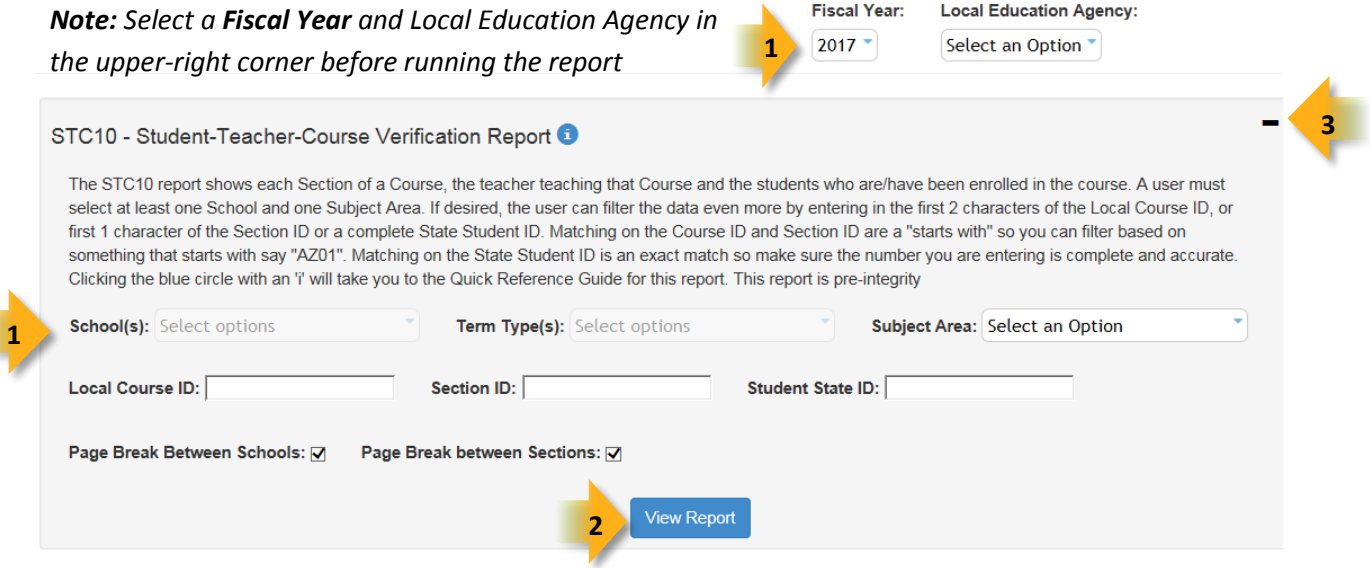

**(1) Reporting Parameters:** Users must choose a Local Education Agency, a School, Term Type, and a Subject Area from the drop-down menus.

- Optionally, enter a Local Course ID or Section ID to limit the output to a specific course or Sections.
- Optionally, enter a Student State ID to limit the data returned to the sections an individual student has been enrolled in during the selected fiscal year.
- The **Page Break between Schools** check box displays each school on a separate page. This is only applicable for users with permissions to view submissions from multiple schools.
- The **Page Break between Sections** check box displays each section on a separate page.

**(2) View Report:** Queries results (shown on Page 2).

**(3) Collapse:** To provide more room for viewing the report, the - button collapses the interface:

**(4) Expand:** Click the **+** icon of a collapsed report to expand the search interface.

**(5) PDF/CSV/Print:** Selecting **PDF** prompts to save or open the report as a PDF file. Selecting **CSV** prompts to save or open the report as an Excel document. Selecting **Print** displays the report in a print preview window. Click the printer icon to print the report as it appears on the screen.

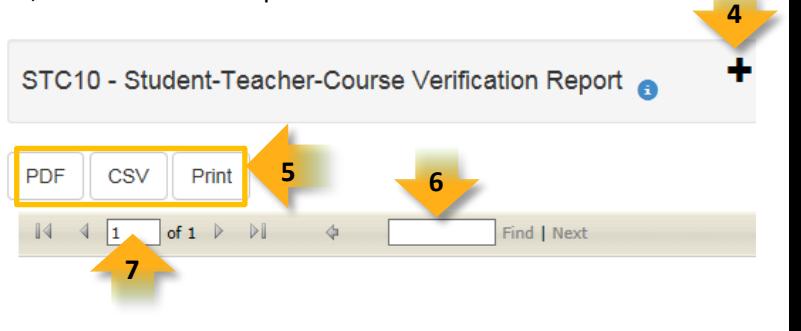

**Arizona Department of Education** Information Technology Division Updated: 22-Nov-16 **but a controlled by the COV** www.azed.gov/aelas **Page 1 of 3 Page 1 of 3** 

## **ADE Quick Reference Guides AzEDS Reports**

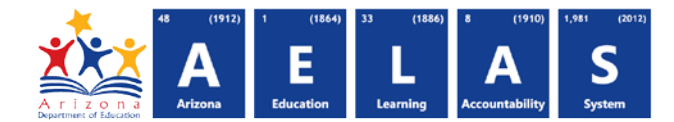

**(6) Search:** Type the name of entity, or part of a name, to quickly scan the report. Matches are highlighted blue.

**(7) Navigation:** The **A** and **b** buttons move forward and backward, one page at a time. The **14** and **bl** buttons move to the first and last page, respectively. A specific page number can be entered in the textbox, followed by hitting Enter on the keyboard.

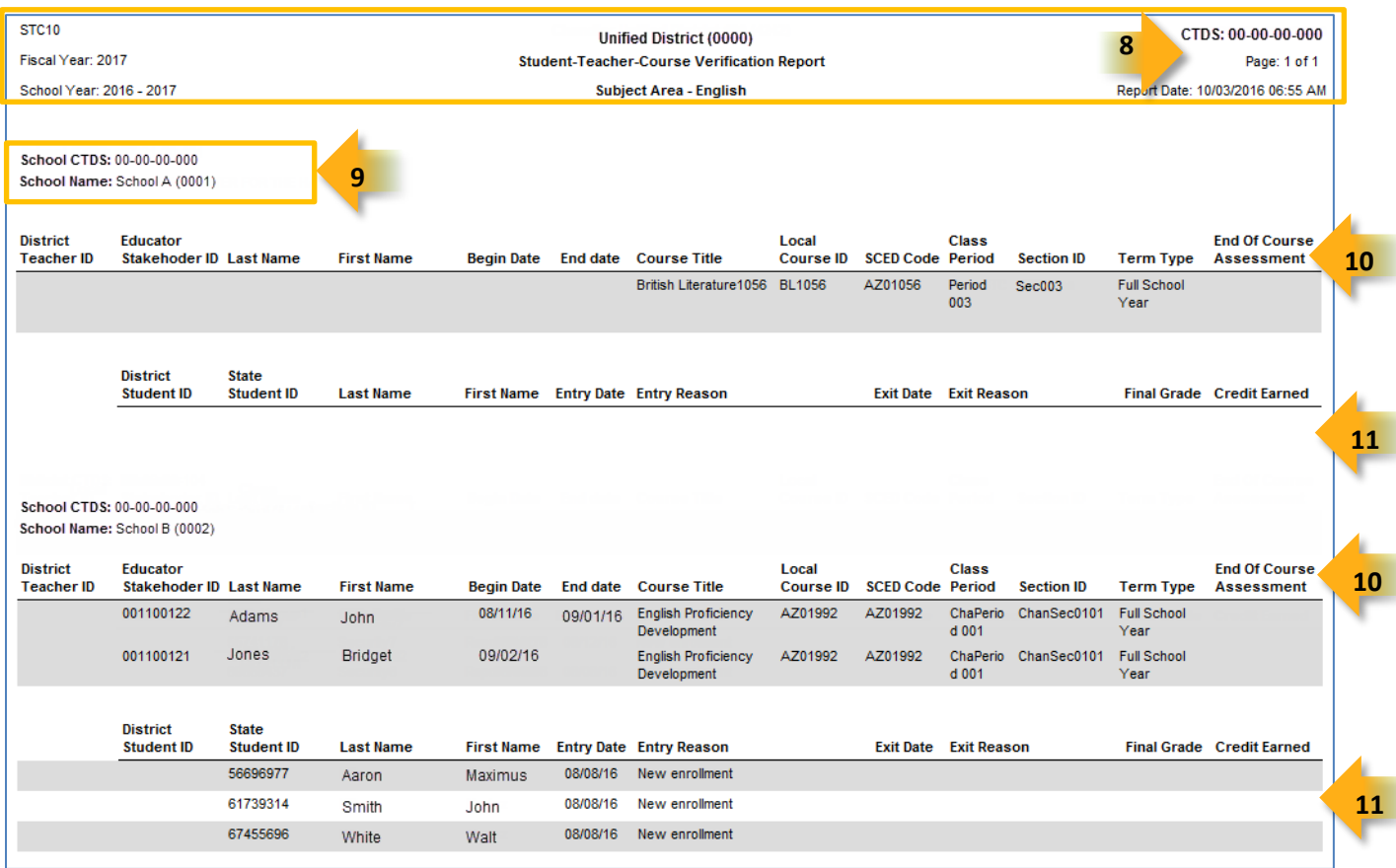

**(8) Header:** The report name, fiscal year, and school year display on the top-left corner each results page. The LEA name, Entity ID, and long report name display on the center of each results page. The CTDS number, page number, and date of the report display on the top-right corner of each results page.

**(9) Sub-Header:** The School CTDS, School Name, and School Entity ID display above the reporting results. If the **Page Break between Schools** box is checked on the parameter page, each school displays on a separate page.

**(10) Report Information – Teacher/Course/Section:** The following information is listed per section of a course:

- **District Staff ID:** The identification number supplied by the LEA.
- **Educator Stakeholder ID:** The HQT (highly qualified teachers) staff ID, if applicable.
- **Last Name and First Name:** The teacher's last name and first name
- **Begin Date:** The date the teacher started teaching the section
- **End Date:** The date the teacher stopped teaching the section

## **ADE Quick Reference Guides AzEDS Reports**

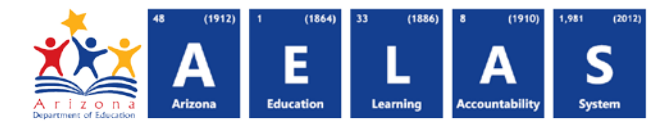

- **Course Title:** The course title supplied to AzEDS by the LEA
- **Local Course ID:** The local course code supplied to AzEDS by the LEA
- **SCED Code:** The state code the LEA mapped the course to
- **Class Period:** The class period designated to this section
- **Section ID:** The local Section ID supplied to AzEDS by the LEA
- **Term Type:** The Term Type supplied for this section to AzEDS by the LEA
- **End of Course Assessment:** The End of Course Assessment the LEA has associated with this course

**NOTE**: The data in the Teacher / Course / Section area will repeat for every teacher section association.

**(11) Report Information - Student:** The following information is listed per teacher:

- **District Student ID:** The identification number supplied by the LEA.
- **State Student ID:** The unique identification number supplied by ADE
- **Last Name and First Name:** The student's last name and first name
- **Entry Date:** The date the student started in the section
- **Entry Reason:** The student's entry reason into the section
- **Exit Date:** The date the student exited the section
- **Exit Reason:** The student's exit reason from the section
- **Final Grade:** The final grade given to the student in the section as reported by the LEA
- **Credit Earned:** The credits the student earned as reported by the LEA